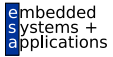

<span id="page-0-0"></span>A. Koch

# Optimierende Compiler Rückwandlung aus der SSA-Form

### Andreas Koch

FG Eingebettete Systeme und ihre Anwendungen Informatik, TU Darmstadt

Sommersemester 2009

# Uberblick ¨

- Interaktion zwischen SSA-Rückwandlung und Optimierung
	- **Lost-Copy-Problem**
	- Swap-Problem
	- Unnötige Kopieranweisungen
	- Probleme bei Platzierung der Kopieranweisungen
- Lösung: Algorithmus nach Briggs, Cooper, Harvey und Simpson
	- Paper liegt auf Web-Seite!
	- Eine Korrektur wird hier in VL besprochen

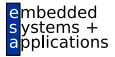

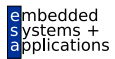

<span id="page-2-0"></span>A. Koch

# Grundlagen

## Entfernen von Phi-Knoten

Ersetzen durch Kopieranweisungen

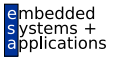

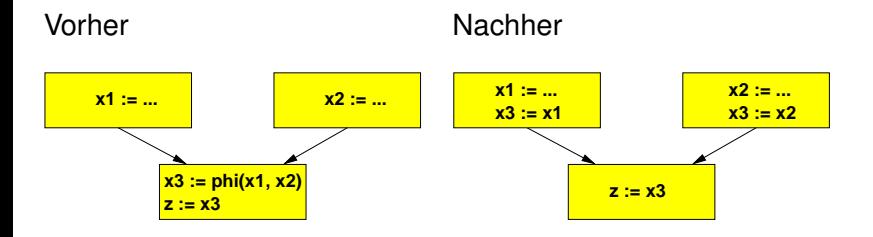

# Optimierung durch Copy Propagation

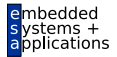

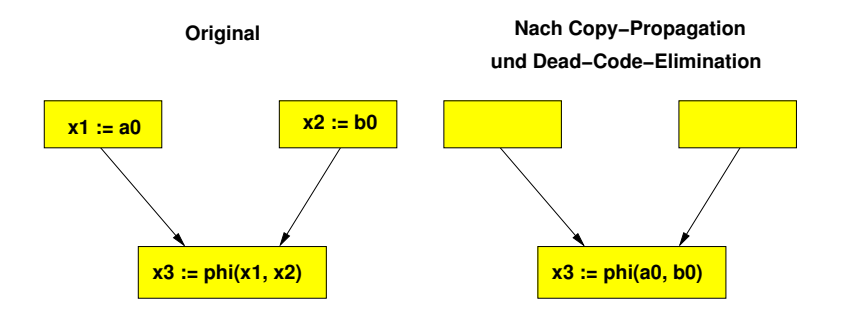

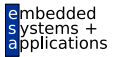

<span id="page-5-0"></span>A. Koch

# Das "Lost-Copy"-Problem

# Einfaches Beispiel: CFG zu SSA

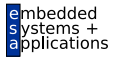

**Normale Form**

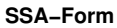

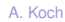

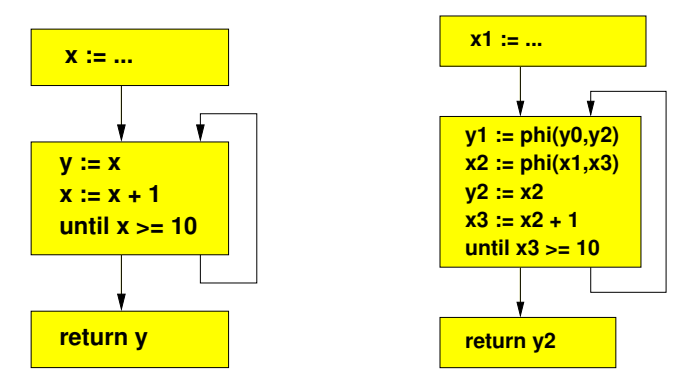

• Hierbei keine Überraschungen

# Einfaches Beispiel: SSA zu CFG

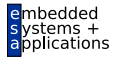

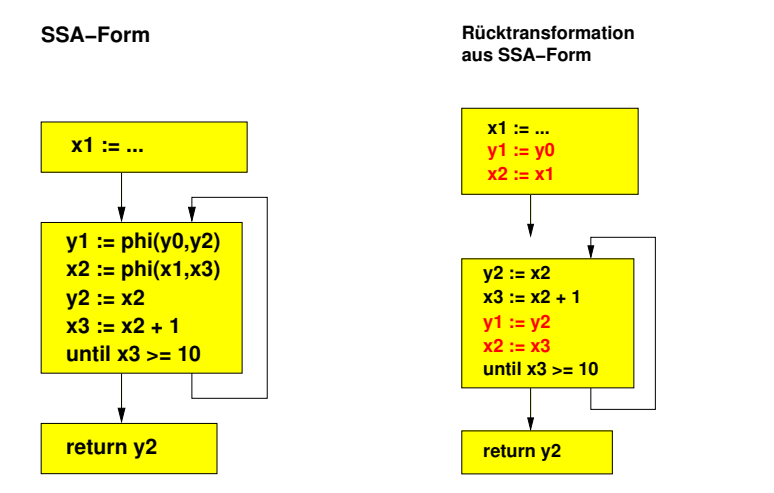

• Immer noch keine Überraschungen

# Optimierung mit Copy Propagation

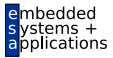

**SSA−Form**

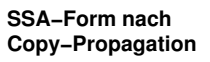

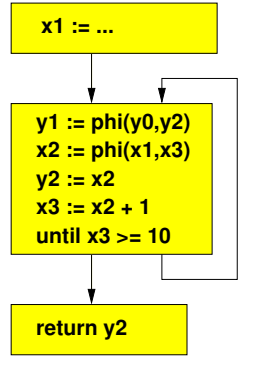

 $\bullet$  y2: = x2 propagiert

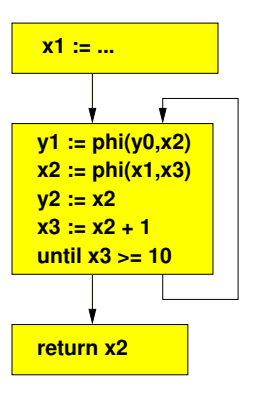

# Weitere Optimierung mit Dead Code Elim.

**SSA−Form nach Copy−Propagation und Dead−Code Elim.**

**SSA−Form nach Copy−Propagation**

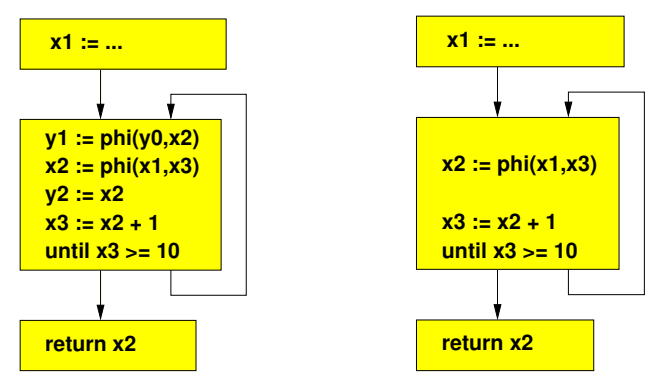

• Unnötige Kopieranweisung und Phi-Funktion für  $v1$ entfernt

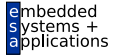

# Einfache SSA-Ruckwandlung nach CFG ¨

henhadı ations

**SSA−Form nach Copy−Propagation und Dead−Code Elim.**

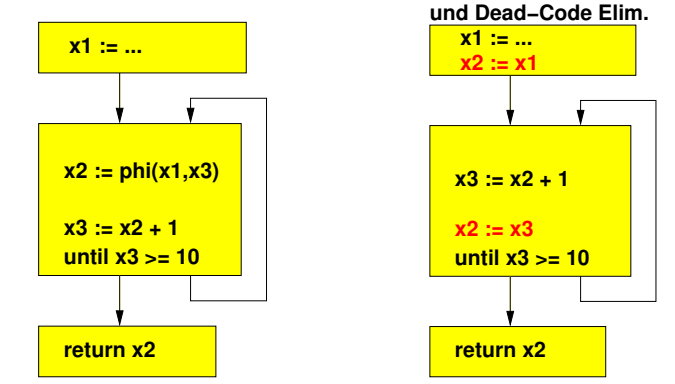

**SSA−Form nach**

**Copy−Propagation**

**Rücktransformation aus**

• Fehler: Falscher Wert zurückgegeben!

# Aufspalten Kritischer Kanten

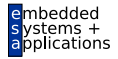

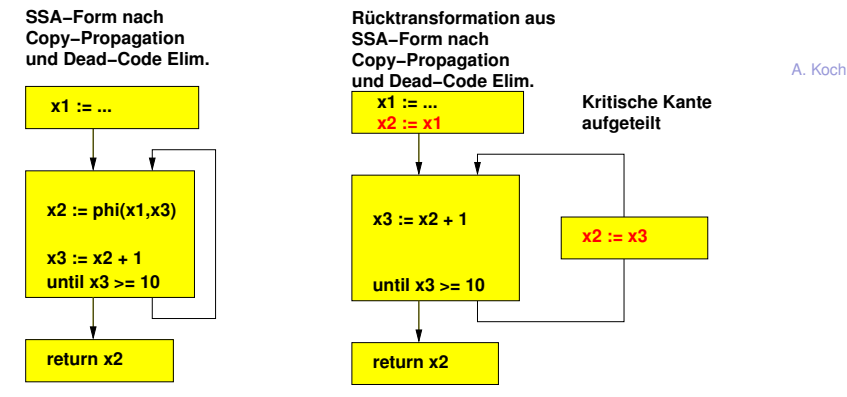

- **•** Jetzt richtig
- Aufspalten kritischer Kanten nicht immer möglich oder wünschenswert
- Andere Lösung?

# Lösung: Wert vor Überschreiben sichern

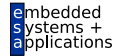

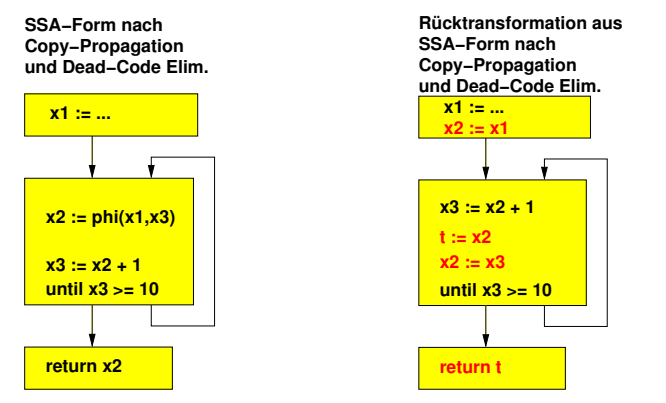

- Erkenne solche Fälle  $(\rightarrow$  Live Variables)
- Füge Sicherheitskopie ein
- Ersetze spätere Verwendungen durch Sicherheitskopie

# Allgemeines Lost-Copy-Problem 1

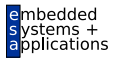

**SSA−Form**

**SSA−Form nach Copy−Propagation**

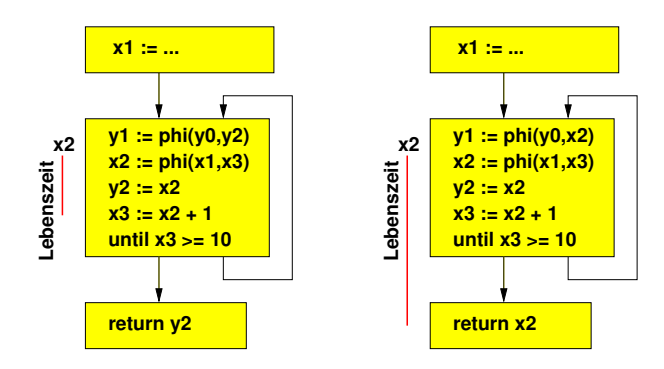

Lebenszeit von Variablen über bestimmende Phi-Funktion hinaus ausgedehnt

# Allgemeines Lost Copy-Problem 2

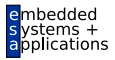

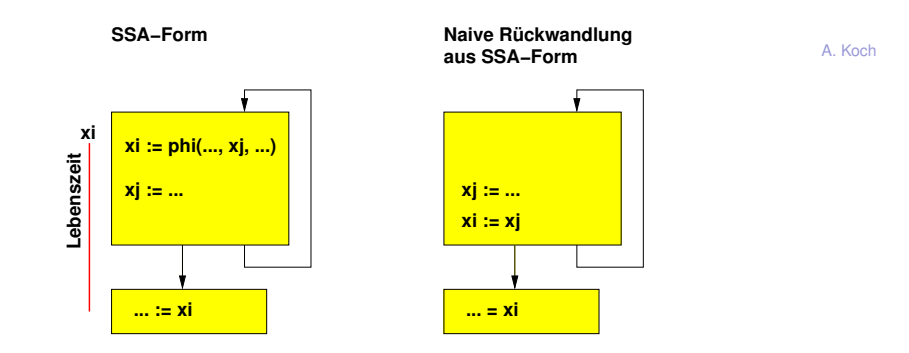

- Naive Umwandlung liefert fehlerhafte Ergebnisse
- Kopieranweisung auf xi mitten in dessen Lebenszeit hineingesetzt
- $\bullet$  Liefert immer  $x \uparrow$  statt  $x \uparrow$

# Lösung für "Lost Copy"-Problem

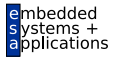

- Für genau welche Variablen müssen Sicherheitskopien erstellt werden?
- Wo müssen die jeweiligen Sicherheitskopien angelegt werden?

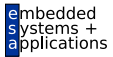

<span id="page-16-0"></span>A. Koch

# Fehlerhafte Vertauschung

# Einfaches Beispiel: CFG zu SSA

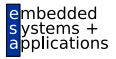

**Normale Form**

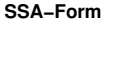

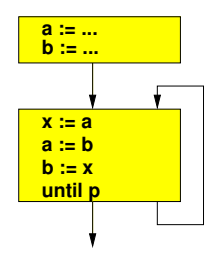

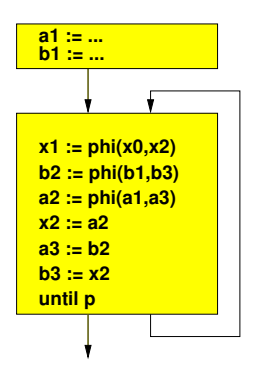

• Hierbei keine Überraschungen

## Einfaches Beispiel: SSA zu CFG

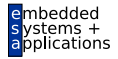

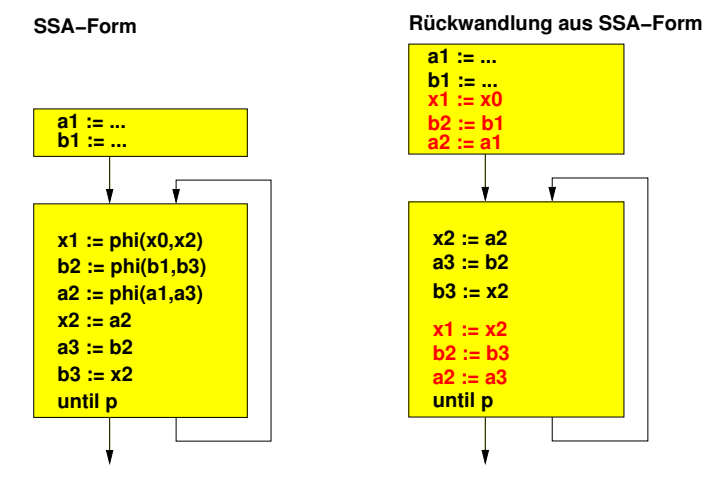

#### A. Koch

• Immer noch keine Überraschungen

# Optimierung mit Copy Propagation

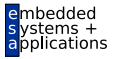

**SSA−Form**

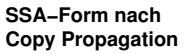

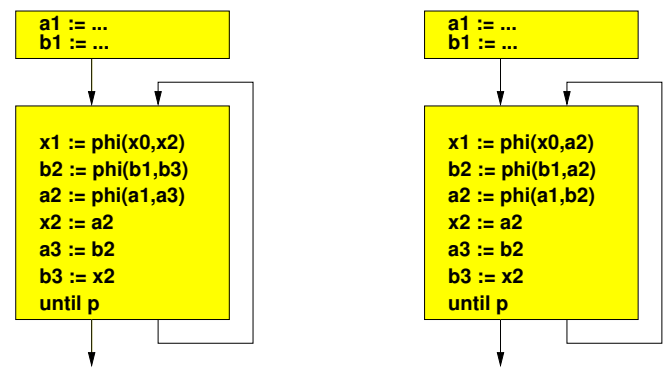

• Propagiert:  $x2 := a2$ ,  $a3 := b2$ ,  $b3 := x2$ 

# Weitere Optimierung mit Dead Code Elim.

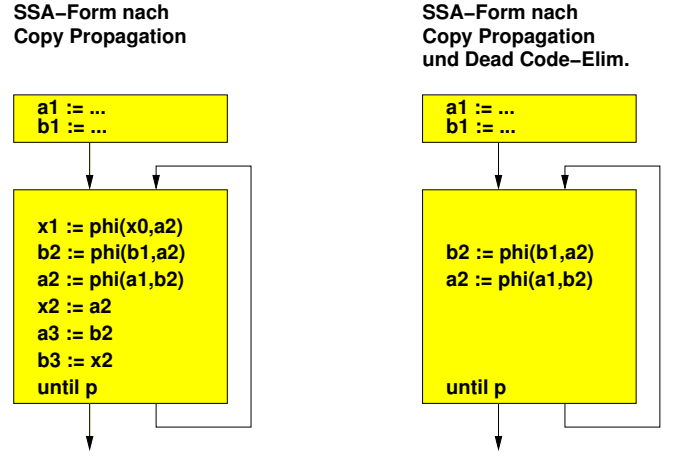

 $\bullet$  Unnötige Kopieranweisungen und Phi-Funktion für  $x1$ entfernt

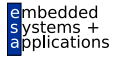

# Einfache SSA-Ruckwandlung nach CFG ¨

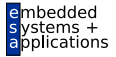

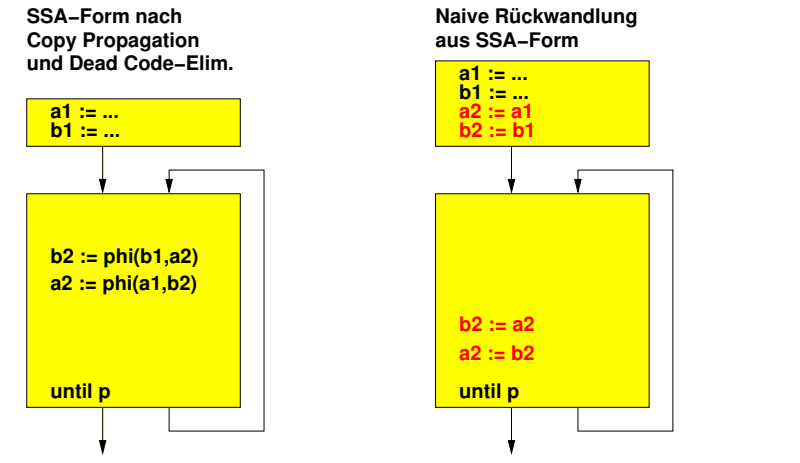

- **Fehler: Keine Vertauschung mehr**
- Formal werden alle Phi-Funktionen parallel ausgeführt
- Kopieranweisungen aber sequentiell

# Diskussion des Fehlers

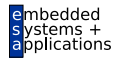

**SSA−Form nach Copy Propagation und Dead Code−Elim.**

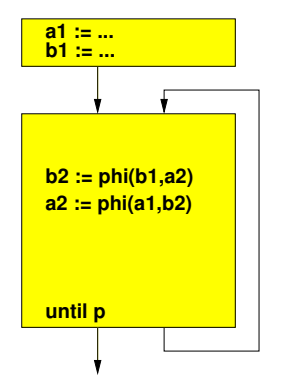

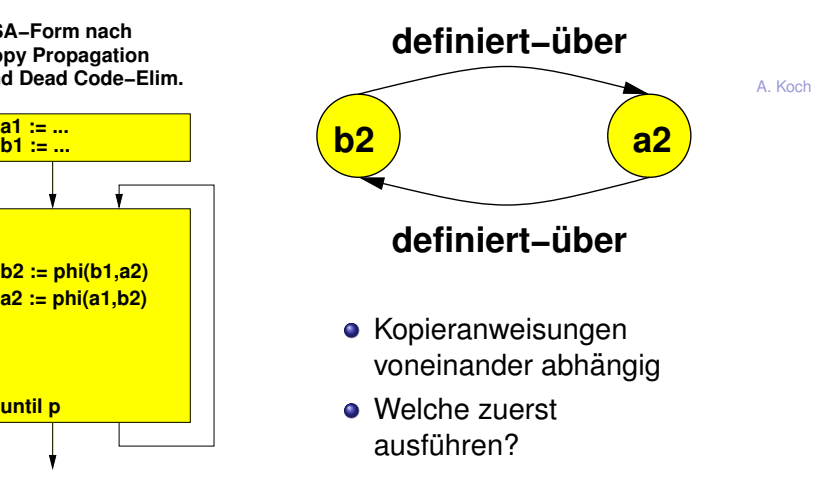

- Korrektes Vorgehen: Zyklus aufbrechen
- Einen der benötigten Werte kopieren, dann Kopie benutzen

# Korrekte SSA-Rückwandlung nach CFG

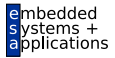

**SSA−Form nach Copy Propagation und Dead Code−Elim.**

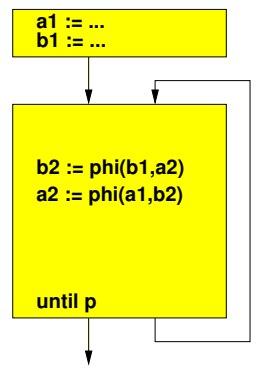

**• Rechnet nun korrekt** 

**Korrekte Rückwandlung aus SSA−Form**

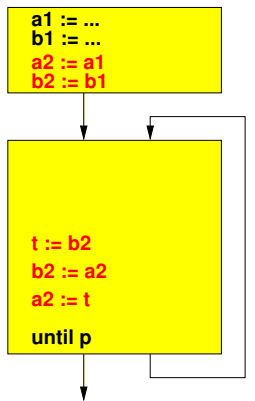

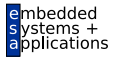

A. Koch

Abhängigkeitszyklen durch Einführen einer block-lokalen Kopie eines Phi-Funktion-Parameters aufbrechen.

- Unterschied zur Lösung des "Lost Copy"-Problems
- Dort block-übergreifende Sicherheitskopie von Phi-Funktions-Ergebnis

Sind bei allen Arten von Abhangigkeiten zwischen ¨ Phi-Funktionen block-lokale Kopien erforderlich?

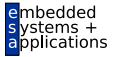

<span id="page-25-0"></span>A. Koch

# Ablaufplanung statt Kopieren

# Rückwandlung von SSA nach CFG

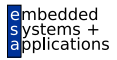

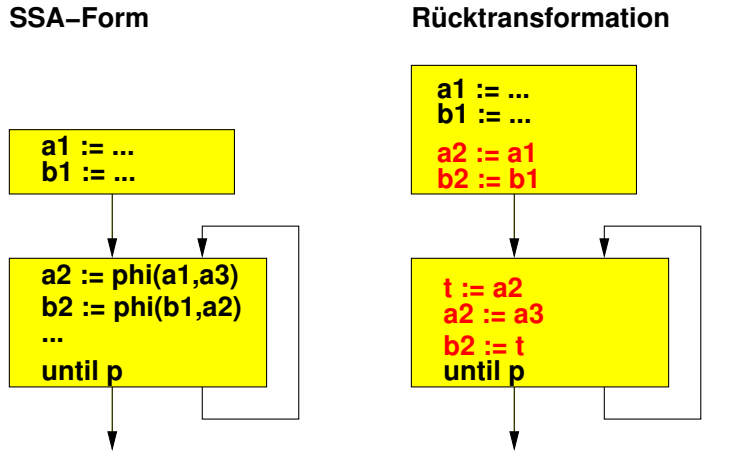

- $\bullet$  b2 ist von a2 abhängig  $\rightarrow$  a2 lokal kopieren
- **•** Rechnet korrekt
- Kopie ist aber unnötiger Aufwand!

# Elegantere Lösung

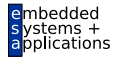

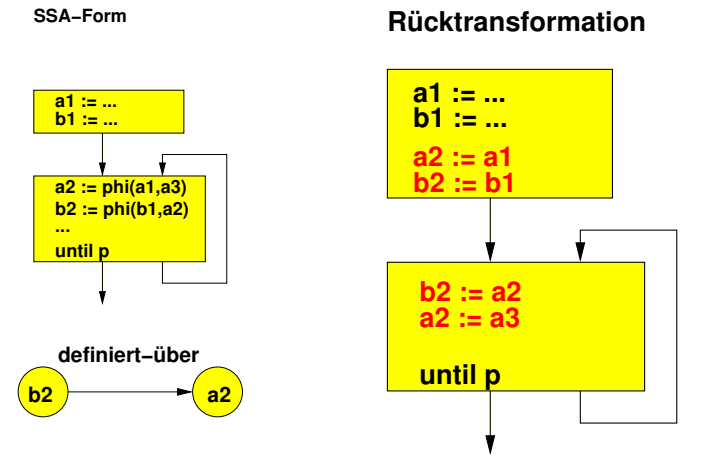

- Keine Kopie nötig, da keine zirkuläre Abhängigkeit
- **Geschickte Ablaufplanung der Kopien**
- **Topologische Reihenfolge im Graphen**

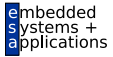

<span id="page-28-0"></span>A. Koch

# Platzierung der Phi-Funktionen

# Einfaches Beispiel: CFG nach SSA

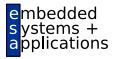

**Normale Form**

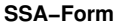

A. Koch

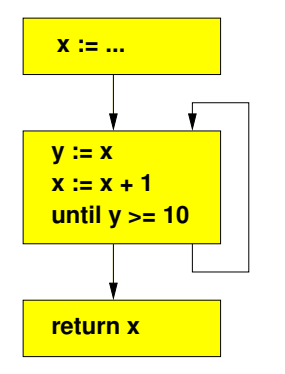

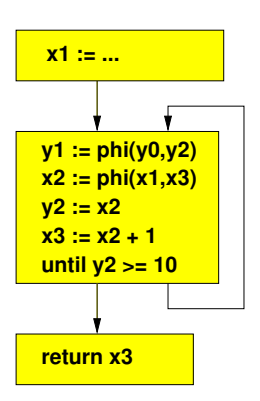

• Keine Überraschungen

# Copy-Propagation und Dead-Code-Elim.

**SSA−Form**

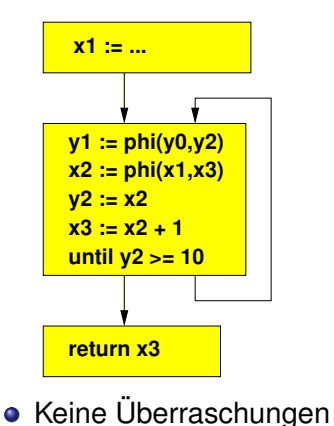

**SSA−Form nach Copy−Propagation und Dead−Code Elim.**

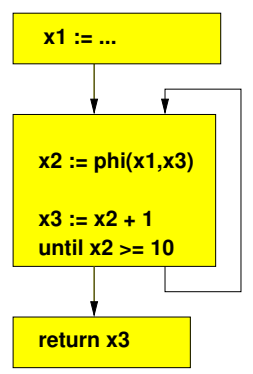

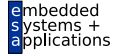

# Rückwandlung aus SSA-Form

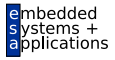

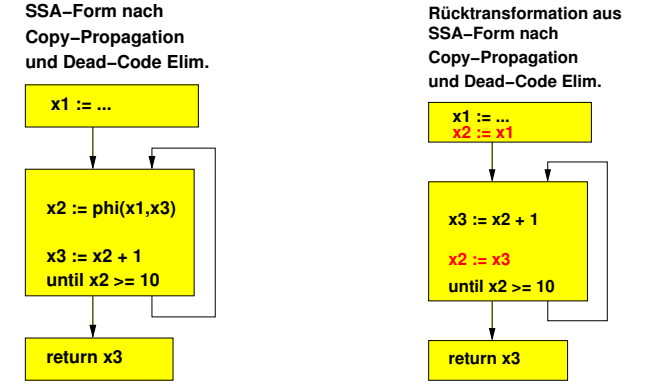

- Fehler: Wert für nächste Iteration
	- ... aus aufgelöster Phi-Funktion
- ... wird schon am Ende der aktuellen Iteration verwendet
	- ... in bedingtem Sprung am Block-Ende
- $\bullet$  Phi-Kopieranweisung in Lebenszeit von  $x^2$  eingefügt!

# Korrekte Rückwandlung aus SSA-Form

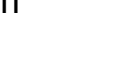

**SSA−Form nach Copy−Propagation**

**Rücktransformation aus**

**SSA−Form nach Copy−Propagation und Dead−Code Elim.**

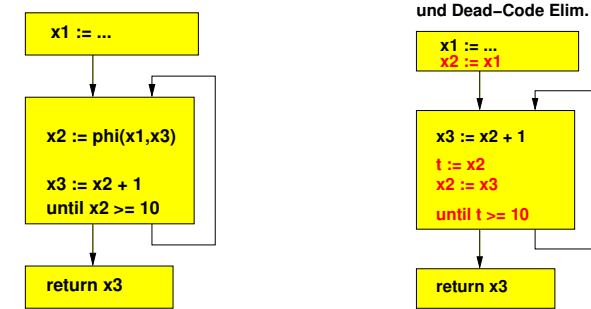

- Gleiches Vorgehen wie bei Lost-Copy
	- Sicherheitskopie von aktuellem Wert vor Überschreiben anlegen
	- Dann spätere Verwendungen durch Kopie austauschen
- Dafür auch bereits vorher angelegte Kopie benutzbar
	- Eventuell bereits wegen Inter-Block Liveness angelegt

# Gesammelte Anforderungen an Algorithmus

- Füge Inter-Block Kopien ein, wenn Kopieranweisungen von aufgelösten Phi-Funktionen in Lebenszeit von Phi-Ergebnis liegen
- Füge lokale Kopien von Phi-Parametern ein, um zyklische Abhängigkeiten aufzubrechen
- **Ordne sonstige Kopierfunktionen in richtiger** Reihenfolge an
	- Sequentielle Abarbeitung muss gleiches Ergebnis wie parallele Phi-Funktionen ergeben
- Falls Ziel einer Phi-Funktion in bedingten Sprüngen am Block-Ende benutzt wird
	- Verwende dort eine eventuell bereits angelegte Inter-Block-Kopie des Ergebnisses
	- Oder lege neue lokale Kopie an und verwende diese

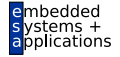

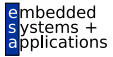

<span id="page-34-0"></span>A. Koch

# Algorithmus nach Briggs, Cooper, Harvey und Simpson

# Grundlagen des Algorithmus

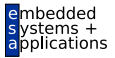

- **Verwaltete Daten**
- **.** Durch welche Inter-Block Kopie soll eine Variable ersetzt werden?
- Durch welche lokale (Intra-Block) Kopie soll eine Variable ersetzt werden?

# Inter-Block-Daten

- Algorithmus bearbeitet Blöcke in Pre-Order-Reihenfolge im Dominatorbaum
	- Bei Abstieg: Inter-block Daten aus Vorgänger übernehmen
	- Bei Aufstieg: Inter-block Daten zurücksetzen
- ➥Analog zu Geltungsbereichen von Symboltabellen
	- Globale Hash-Map Variable  $→$  Stack: Stacks[v]
	- Bei Anlegen einer neuen Kopie
		- Push des Ziels auf Stack von Ursprungsvariable
		- Spätere Verwendungen von Variable durch letztes Ziel ersetzen
	- **Bei Verlassen eines Geltungsbereichs** 
		- Alle in diesem Block gemachten Einträge entfernen
		- Ursprungsvariablen lokal je Block in pushed merken

# Lokale Intra-Block Daten

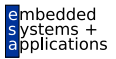

- Einfachere Struktur: Je Block
- Lokale Hash-Map von Ursprungsvariable auf Zielvariable: Map [v]
- Spätere Verwendungen von Variable durch aktuelle Kopie ersetzen
- Flag, ob Variable als Phi-Parameter verwendet wird: IsPhiParam[v]
	- Dann geschickte Ablaufplanung erforderlich
	- Oder sogar Aufbrechen von Zyklus

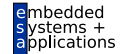

A. Koch

Bearbeitet gesamten CFG.

```
Bestimme Live-Variablen durch Datenflussanalyse
for alle Variablen v im CFG do
  Stacks[v] ← ∅
end for
insert copies(cfg.entryBlock())
alle Phi-Funktionen "x \leftarrow \Phi(\dots)" im ganzen CFG löschen
```
### insert copies(block)

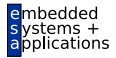

### Bearbeitet rekursiv einen Block und die von ihm dominierten Blöcke in Pre-Order des Dominatorbaums.

// Hier noch keine lokalen Inter-Block Sicherheitskopien angelegt Pushed ← ∅ // Umbenennen auf bisherige Inter-Block Sicherheitskopien **for** alle Anweisungen *i* in *block* **do for** alle Variablen *v* in *i* **do** ersetze alle *v* durch  $stacks[v]$ .top, wenn dies  $\neq$  nil **end for end for** // einzelnen Block bearbeiten, hier findet die Hauptarbeit statt schedule copies(*block*) // Kinder rekursiv bearbeiten **for** *k* ist Kind vom *block* im Dominator-Baum **do** insert copies(*k*) **end for** // in diesem Block angelegte Inter-Block Kopien verwerfen **for** Variable *v* in Pushed **do** pop(Stacks[*v*]) **end for**

### schedule copies(block) 1. Pass: Initialisierung

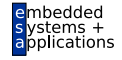

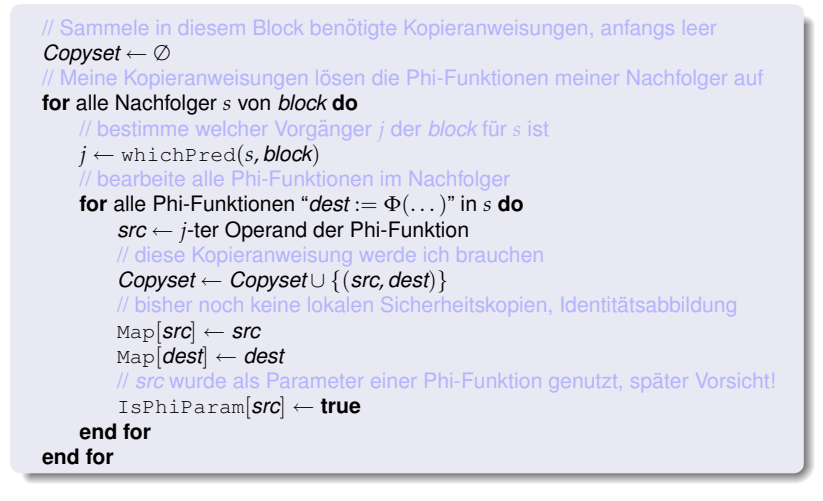

#### schedule copies(block) 2. Pass: Abarbeitungsreihenfolge bestimmen

- Bestimme Worklist so, dass zunächst nur konfliktfreie Kopien erzeugt werden
- Also nur solche, deren Ziel nicht als Parameter einer anderen Phi-Funktion verwendet wird.
	- Dann ist die Reihenfolge der Kopieranweisungen egal
- Sonst besteht Gefahr von Vertauschungsproblem!

```
// gehe alle in diesem Block zu erzeugenden Kopien durch
for alle Kopien (src, dest) ∈ Copyset do
   if ¬IsPhiParam[dest] then
        Worklist ← Worklist ∪ (src, dest)
        Copyset ← Copyset − {(src, dest)}
   end if
end for
// Worklist enthält jetzt nur die einfachen Fälle
```
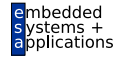

### schedule copies(block) 3. Pass: Benötigte Kopien erzeugen

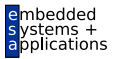

- Es müssen alle Kopien abgearbeitet werden
- Erstmal die "einfachen" aus der Worklist
- Später auch die komplizierteren, die noch in *Copyset* stehen

```
while Worklist \neq \emptyset \vee Copyset \neq \emptyset do
    // Bearbeite erst einfache Fälle, kann auch komplizierte vereinfachen
    while Worklist \neq \emptyset do
        ➥einfacher Fall, Pass 3a, Teil 1+2
    end while
   // Nun die komplizierten Fälle, erzeugt wiederum neue einfache Fälle
    if Copyset \neq \emptyset then
        // zirkuläre Abhängigkeit, muss durch Kopieren aufgebrochen werden
        ➥komplizierter Fall, Pass 3b
    end if
end while
```
44 / 47

#### schedule copies(block) 3a. Pass: Erzeuge Kopien für einfache Fälle aus Worklist, Teil 1

#### ■ Es müssen alle Kopien abgearbeitet werden Erstmal die "einfachen" aus der Worklist

#### wahle eine beliebige anstehende Kopie ¨ (*src*, *dest*) ∈ *Worklist Worklist* ← *Worklist* − {(*src*, *dest*)} // Falls *dest* an Einfugestelle seiner Kopieranweisung live ist ¨ **if** *dest* ∈ block.liveOut() **then** // vermeide Lost-Copy-Problem: Erstelle Inter-Block Sicherheitskopie erzeuge neue temporäre Variable "tempN" erzeuge Kopieranweisung "tempN := *dest*" vor Blockende // Merken fur Inter-Block-Umbenennung von ¨ *dest* nach "tempN" Stacks[*dest*].push(''tempN'') Pushed ← Pushed ∪ {*dest*} **if** *dest* wird verwendet in bedingtem Sprung am Blockende **then**  $\theta$ // diesmal einfach, wir haben ja schon eine Kopie in  $t$ emp ersetze Auftreten von *dest* durch "tempN" in allen Sprungbedingungen **end if else** // *dest* ist zwar nicht Inter-Block live, aber vielleicht am Block-Ende **if** *dest* wird verwendet in bedingtem Sprung am Blockende **then** erzeuge neue temporäre Variable "tempM" erzeuge Kopieranweisung "tempM := *dest*" vor Blockende ersetze Auftreten von *dest* durch "tempM" in allen Sprungbedingungen **end if end if** // füge jetzt Kopieranweisung zum Auflösen der eigentlichen Phi-Funktion ein ➥Pass 3a, Teil 2.

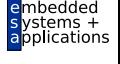

#### schedule copies(block) 3a. Pass: Erzeuge Kopien für einfache Fälle aus Worklist, Teil 2

- Sonderfälle vorher erledigt
	- **Variable war Live-Out aus Block**
	- Variable in Sprungbedingung am Blockende
- Jetzt Kopieranweisungen für eigentliche Phi-Funktionen erzeugen

#### // Auflosung dieses Teils der Phi-Funktion ¨ erzeuge Kopieranweisung "*dest* := Map[*src*]" vor Block-Ende

// merken, wo Wert von *src* jetzt verfugbar ist ¨

Map[*src*] ← *dest*

// wurde so ein Konflikt aus *Copyset* aufgelöst?

**for** alle Kopien  $(s, d) \in \text{Copyset}$  mit  $d = \text{src}$  **do** 

// es gibt also eine vorher zurückgestellte Kopie mit src als Ziel

// da oben der Wert von *src* in *dest* kopiert wurde,

// kann *src* selbst nun uberschrieben werden: geschickte Ablaufplanung ¨

*Worklist* ← *Worklist* ∪ {(*s*, *d*)}

 $Copyset \leftarrow Copyset - \{(s, d)\}$ 

**end for**

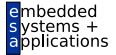

### schedule copies(block) 3b. Pass: Vereinfache komplizierte Fälle aus Copyset

- Nun keine einfachen Fälle mehr übrig
	- Geschickte Ablaufplanung hat nicht gereicht
	- $\bullet$  Es existieren zirkuläre Abhängigkeiten ( $\rightarrow$ Vertauschungsproblem)
- Aufbrechen durch Kopieroperationen

```
// picke ein Element aus dem Zyklus
wahle ein beliebiges ¨ (src, dest) ∈ Copyset
erzeuge neue temporäre Variable "tempo"
erzeuge Kopieranweisung "tempO := dest" vor Block-Ende
// der Wert von dest steht jetzt in tempO
// dest kann also uberschrieben werden, der Zyklus ist gebrochen ¨
Map[dest] ← "tempO"
// Nun haben wir wieder einen einfachen Fall fur¨ Worklist
Copyset ← Copyset − {(src, dest)}
Worklist ← Worklist ∪ {(src, dest)}
```
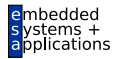

# Weiteres Vorgehen

<span id="page-46-0"></span>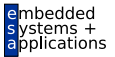

- Beispiele aus Folien so mit Papier und Bleistift durchrechnen
- Erläuterung des Algorithmus in Briggs auf p. 29. . . 33
- Fehler bei Briggs
	- "Variable kommt in Sprungbedingung vor" nicht behandelt
	- Hier in Pass 3a, Teil 1 erledigt
- **.** Implementieren erst nach dem Verstehen!
- Falls doch Vorarbeiten gemacht werden sollen
	- Datenflussanalyse für Live-Variables